# **USER'S MANUAL**

# AOD/ATS 215 metal case (touch) computer Type: J3455

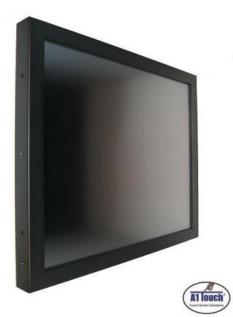

Standard type, also available as:

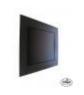

Black panelmount

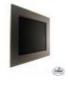

**RVS** panelmount

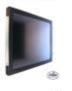

Hinges

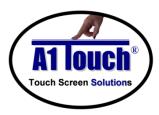

## **A1Touch Solution BV**

Hogeweg 21 NL-6367 BA Voerendaal The Netherlands info@A1TouchSolution.nl
 :www.A1TouchSolution.nl

Page 1

# Contents:

#### 1. (Touch) Computer User's Manual

- 1.0. Connection to the computer
- 1.1. Installation
- Features 1.2.
- 1.3.
- 1.4.
- Plug and play function Safety Precaution OSD (On-Screen-Menu) 1.5.
- OSD Menu 1.6.
- 1.7. Specifications
- Contents of the retail package 1.8.
- 1.9. Troubleshooting

# 1. (Touch) Computer User's Manual

#### **1.0** Connection To the Computer:

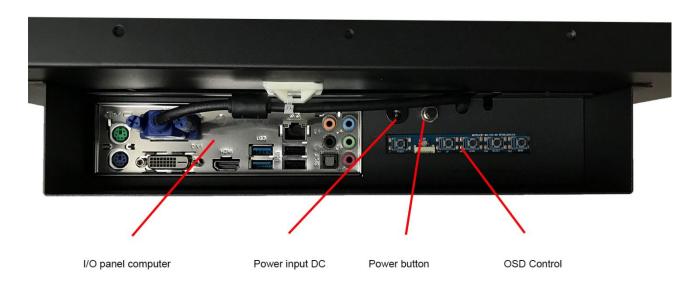

#### 1.1 Installation

• Mount the unit in position as desired. You can adjust the connection for your PC environment via I/O panel of computer:

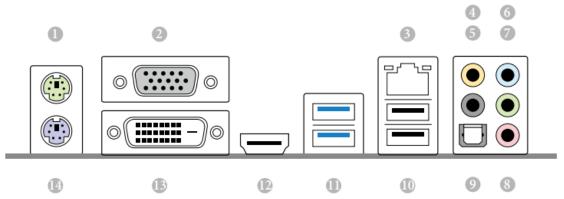

| 1PS/2 Mouse Port8Microphone (Pink)2D-Sub Port9Optical SPDIF Out Port3LAN RJ-45 Port*10USB 2.0 Ports (USB45)4Central / Bass (Orange)11USB 3.0 Ports (USB3_23)5Rear Speaker (Black)12HDMI Port6Line In (Light Blue)13DVI-D Port7Front Speaker (Lime)**14PS/2 Keyboard Port | No. | Description             | No.  | Description             |
|----------------------------------------------------------------------------------------------------|-----|-------------------------|------|-------------------------|
| 3LAN RJ-45 Port*10USB 2.0 Ports (USB45)4Central / Bass (Orange)11USB 3.0 Ports (USB3_23)5Rear Speaker (Black)12HDMI Port6Line In (Light Blue)13DVI-D Port7Front Speaker (Lime)**14PS/2 Keyboard Port                                                                     | 1   | PS/2 Mouse Port         | 8    | Microphone (Pink)       |
| <ul> <li>4 Central / Bass (Orange)</li> <li>5 Rear Speaker (Black)</li> <li>6 Line In (Light Blue)</li> <li>7 Front Speaker (Lime)**</li> <li>14 PS/2 Keyboard Port</li> </ul>                                                                                           | 2   | D-Sub Port              | 9    | Optical SPDIF Out Port  |
| 5Rear Speaker (Black)12HDMI Port6Line In (Light Blue)13DVI-D Port7Front Speaker (Lime)**14PS/2 Keyboard Port                                                                                                    | 3   | LAN RJ-45 Port*         | 10   | USB 2.0 Ports (USB45)   |
| <ul> <li>6 Line In (Light Blue)</li> <li>7 Front Speaker (Lime)**</li> <li>14 PS/2 Keyboard Port</li> </ul>                                                                                                    | 4   | Central / Bass (Orange) | 11   | USB 3.0 Ports (USB3_23) |
| 7 Front Speaker (Lime)** 14 PS/2 Keyboard Port                                                                                                    | 5   | Rear Speaker (Black)    | 12   | HDMI Port               |
|                                                                                                    | 6   | Line In (Light Blue)    | 13   | DVI-D Port              |
| Page 3                                                                                                    | 7   | Front Speaker (Lime)**  | 14   | PS/2 Keyboard Port      |
| Tuge 5                                                                                                    |     | Pa                      | σe 3 |                         |
|                                                                                                    |     | 1 4                     | ge J |                         |

- Plug the DC cord of the AC adapter to the power connector and the plug the end of AC adapter to and electrical outlet socket(110V/220V)
- Connect DC cord of adapter 12V DC (option 24v or 220v) to the computer

#### 1.2 Features

- AOD 215 has 21.5" LCD and support up to 75Hz.
- Mini ITX format Computer with quad core Intel J3455 upto 2.3 Ghz processor Passive cooled !
- Second connection external monitor via DVI (Digital) possible.
- Microphone and speaker integration possible (option).
- You can adjust brightness, contrast, horizontal & vertical positions by OSD
- menus and use auto adjust function for instant adjustment.
- High-qualified LCD Controller inside
- Robust design and power saving mode
- 100% compatible with Windows PC environment without the installation of
- driver CD or software program.

#### 1.3 Plug and Play Function

AOD150 is installed with OS on demand. These units are completely installed with activation completed and with latest drivers for plug and play functionality.

#### 1.4 Safety Precaution

We strongly recommend that you carefully read this User's Manual before operating your computer. FOLLOW INSTRUCTIONS in this manual.

Please read and comprehend all using directives before use this machine.

• Power

Use the type of power indicated on the marking label.

• Adapter

Only use an adapter designed of the LCD monitor.

Plug
 Do not remove any of the prongs of the monitor's three-pronged power plug.

Disconnect the power plug from the AC outlet if you will not use it for an indefinite period of time.

- Power and extension cord
- Use the proper power cord with ground conductor

Do not overload wall outlets or power cords. Ensure that the total of all units plugged into the wall outlet does not exceed 7 amperes.

Do not allow anything to rest on the power cord. Do not locate this product where persons will walk on the cord.

• Care and maintenance

Slots and openings in the cabinet are provided for ventilation. Do not block or cover these openings. Do not push objects of any kind into cabinet slots or openings. The screen surface is easily scratched. Do not use paper towels to clean the display. Avoid touching it with your fingers, pens, or pencils.

• Turn off the AC adapter and the monitor over long periods when not in use.

## 1.5 OSD (On-Screen-Menu)

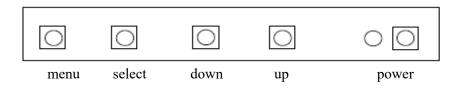

| Button | Function                     | Status                                          |
|--------|------------------------------|-------------------------------------------------|
| POWER  | Power ON or OFF              | ON/OFF                                          |
| LED    | Indicate working status      | Green: On<br>Red: Stand-by<br>Orange: No signal |
| UP     | Launch OSD Menu or add value | Move to OSD Menu                                |
| DOWN   | Launch OSD Menu or add value | Move to OSD Menu                                |
| SELECT | Select OSD Menu              |                                                 |
| MENU   | On /Off OSD Menu             |                                                 |

#### 1.6 OSD Menu

| OSD Menu |               |                           | Description                                                                                          | Remarks                             |
|----------|---------------|---------------------------|----------------------------------------------------------------------------------------------------|-------------------------------------|
|          | Brightness    |                           | Adjust the brightness of the screen                                                                  |                                     |
|          | Contrast      |                           | Adjust the contrast of the screen                                                                    |                                     |
|          | H.Position    |                           | Adjust the horizontal position of the screen's image                                                 | Only<br>usable on<br>analog<br>mode |
| Picture  | V.Position    |                           | Adjust the vertical position of the screen's image                                                   |                                     |
|          | Phase         |                           | Adjust the focus of the screen's image                                                               |                                     |
| Serter 1 | Clock         |                           | Adjust the horizontal size of the screen's image                                                     |                                     |
|          | Auto adjust   |                           | Automatically adjust the horizontal position, vertical position, horizontal size, and phase window's |                                     |
| Color    | Color<br>temp | User<br>Reddish<br>Bluish | Control the temperature of the color                                                                 |                                     |
|          | Red           |                           | Control the intensity of the color of screen's                                                       | Only<br>usable on                   |
|          | Green         |                           | image                                                                                                |                                     |

- Page 5

|       | Blue                        |                                                                         | (usable when color temperature is USER mode.)              | analog<br>mode      |
|-------|-----------------------------|-------------------------------------------------------------------------|------------------------------------------------------------|---------------------|
|       | Auto color                  |                                                                         | Adjust the color balance of the screen                     |                     |
| OSD   | Language                    | English<br>French<br>German<br>Spanish<br>Italian<br>Korean<br>Japanese | Select one of the seven language                           | Usable in           |
|       | OSD H. Posi.                |                                                                         | Select OSD MENU horizontal position                        | all Mode.           |
|       | OSD V. Posi.                |                                                                         | Select OSD MENU vertical position                          |                     |
|       | OSD Timer                   |                                                                         | OSD MENU disappear from over the screen after setting time |                     |
|       | Transparency                |                                                                         | Adjust the transparency of the OSD menu                    |                     |
|       | Language C                  | English<br>French<br>German<br>Spanish<br>Korean                        | Select one of the five language                            |                     |
| Misc. | Recall                      | Initialize the current mode & setting value                             |                                                            | Usable in all Mode. |
| 100   | Input Select Analog Digital | Analog signal (RGB)                                                     |                                                            |                     |
| 4     |                             | Digital                                                                 | DVI digital signal                                         |                     |
|       | Audio                       |                                                                         | Audio ON/Off select                                        |                     |
|       | Volume                      |                                                                         | Adjust volume level                                        |                     |

# 1.7 Specifications

Name: AOD / ATS 21,5" (touch) Computer J3455

#### Monitor specs:

|                                    | Page 7                                                                                                    |
|------------------------------------|----------------------------------------------------------------------------------------------------|
| Audio                              | <ul> <li>- 7.1 CH HD Audio with Content Protection (Realtek ALC892 Audio Codec)'</li> <li>- Premium Blu-ray Audio support</li> </ul>                                                                                                    |
| LAN (RJ-45):                       | <ul> <li>PCIE x1 Gigabit LAN 10/100/1000 Mb/s</li> <li>Realtek RTL8111GR</li> <li>Supports Wake-On-WAN</li> <li>Supports Wake-On-LAN</li> <li>Supports Lightning/ESD Protection (ASRock Full Spike Protection)</li> <li>Supports LAN Cable Detection</li> <li>Supports Energy Efficient Ethernet 802.3az</li> <li>Supports PXE</li> </ul>                                                                                                    |
|                                    | <ul> <li>Supports Triple Monitor</li> <li>Supports HDMI 2.0 with max. resolution up to 4K x 2K (4096x2160) @ 60Hz</li> <li>Supports DVI-D with max. resolution up to 1920x1200 @ 60Hz</li> <li>Supports D-Sub with max. resolution up to 2048x1536 @ 60Hz</li> <li>Supports Auto Lip Sync, xvYCC and HBR (High Bit Rate Audio) with HDMI 2.0 Port (Compliant HDMI 2.0 monitor is required)</li> <li>Supports HW Accelerated Decoders: H.264 @ level 5.2, HEVC (H.265) 10b @MP level 5.1 (GPU accelerated), JPEG, VP8, VP9</li> <li>Supports HDCP with DVI-D and HDMI 2.0 Ports</li> <li>Supports Full HD 1080p Blu-ray (BD) playback with DVI-D and HDMI 2.0 Ports</li> </ul> |
| Graphics                           | - DirectX 12, Pixel Shader 5.0<br>- Three graphics output options: D-Sub, DVI-D and HDMI                                                                                                    |
| Flashmodule/ Harddisk:<br>Graphics | Sata SSD and SATA Harddisk possible<br>- Integrated Intel® HD Graphics 500: 12 EUs inside (Up to 750MHz)                                                                                                    |
| Bios                               | Intel J3455 Quad core upto 2.3Ghz processor                                                                                                    |
| Memory:                            | 2 x DDR3/DDR3L SO-DIMM Slots                                                                                                    |
| Chipset:                           | No seperate chipset                                                                                                    |
| Type computerboard:                | Intel J3455 Quad core upto 2.3 Ghz, passive cooled                                                                                                    |
| Computer specs:                    |                                                                                                    |
| Active area:                       | 476.64 (H) x 268.11 (V) mm                                                                                                    |
| Response time                      | 5 ms                                                                                                    |
| Viewing angle:                     | 89°/89° horizontal & 89°/89° vertical                                                                                                    |
| Contrast ratio:                    | 300:1                                                                                                    |
| Brightness:                        | $300 \text{ cd/m}^2$                                                                                                    |
| Pixel:                             | 0.2475mm x 0.2475mm                                                                                                    |
| Color:                             | 16,7 million                                                                                                    |
| Resolution (max):                  | 1920 x 1080 (Full HD)                                                                                                    |
| Туре:                              | 21.5 inch, 16:9 Color Active Matrix TFT LCD LM215WF3 (LG Philips LCD)                                                                                                    |
| Model:                             | 21,5 inch XGA TFT LCD Monitor                                                                                                    |
| Color panel:                       | Black powder Coated (other colors on request)                                                                                                    |

|                                                                                                    | <ul> <li>Supports Surge Protection (ASRock Full Spike Protection)</li> <li>ELNA Audio Caps</li> </ul>                                                                                                    |
|----------------------------------------------------------------------------------------------------|----------------------------------------------------------------------------------------------------|
| IDE, SATA, Flash                                                                                                    | 2 x SATA2 3.0 Gb/s Connectors, support NCQ, AHCI en<br>Hot Plug                                                                                                    |
| Hardware Monitor + Power<br>Management                                                                                                    | Temperature, Voltage, Case open function, Watch Dog timer (manufacturing option)                                                                                                    |
| Operating system                                                                                                    | Windows 7, 8, 10 Linux, Win CE, Win7emb, Win10IOT.                                                                                                    |
| I/O system:                                                                                                    | <ul> <li>1 x PS/2 Mouse Port</li> <li>1 x PS/2 Keyboard Port</li> <li>1 x D-Sub Port (occupied)</li> <li>1 x DVI-D Port</li> <li>1 x HDMI Port</li> <li>1 x Optical SPDIF Out Port</li> <li>2 x USB 2.0 Ports (Supports ESD Protection (ASRock Full Spike Protection))</li> <li>2 x USB 3.1 Gen1 Ports (Supports ESD Protection (ASRock Full Spike Protection))</li> <li>1 x RJ-45 LAN Port with LED (ACT/LINK LED and SPEED LED)</li> <li>HD Audio Jacks: Side Speaker / Rear Speaker / Central / Bass / Line in / Front Speaker / Microphone</li> </ul>                                               |
| Internal I/O:                                                                                                    | <ul> <li>1 x PCI Express 2.0 x1 Slot</li> <li>1 x M.2 Socket (Key E), supports type 2230 WiFi/BT module</li> <li>1 x COM Port Header</li> <li>1 x TPM Header</li> <li>1 x Chassis Intrusion and Speaker Header</li> <li>1 x CPU Fan Connector (3-pin)</li> <li>1 x Chassis Fan Connector (3-pin)</li> <li>1 x 24 pin ATX Power Connector</li> <li>1 x Front Panel Audio Connector</li> <li>2 x USB 2.0 Headers (Support 3 USB 2.0 ports) (Supports ESD Protection (ASRock Full Spike Protection))</li> <li>1 x USB 3.1 Gen1 Header (Supports 2 USB 3.1 Gen1 ports) (Supports ESD Protection)</li> </ul> |
| Energy requirements                                                                                                    | 35W normal use; 80 W max.; 5 W stand by.                                                                                                    |
| Power                                                                                                    | Power supply 84 W External                                                                                                    |
| Weight                                                                                                    | 7 Kg                                                                                                    |
| Mounting:                                                                                                    | VESA 200x100mm; (No bracket/ stand included in delivery;<br>See: <u>mounting_brackets</u> )                                                                                                    |
| Dimensions system(B x H x D)                                                                                                    | 519x323x88 mm (model without bezel)                                                                                                    |
| Options:                                                                                                    |                                                                                                    |
| Functionality:                                                                                                    | With or without touch                                                                                                    |
| - without touch:                                                                                                    | Acrylic or glass                                                                                                    |
| <ul> <li>without touch.</li> <li>with touch for option</li> <li>"Mounting behind glass =</li> <li>YES":</li> <li>Type of Touch:</li> </ul> | Projected Capacitive A1touch and Zytronic.<br>Not sure what to use? Call us at +31 (0)45 5748190 or send us <u>contactform</u>                                                                                                    |
| + Projected Capacitive<br>(Altouch):                                                                                                    | <ul> <li>-For glass upto 5mm or Acrylic glass upto 2.5mm.</li> <li>-Touchable with finger, glove and pcap stylus.</li> <li>-10 points touch</li> <li>-activation force less than 1 gramm.</li> </ul>                                                                                                    |
|                                                                                                    | ——————————————————————————————————————                                                                                                    |

| + Projected Capacitive<br>(Zytronic):                    | <ul> <li>-For glass upto 20mm or Acrylic glass upto 10mm.</li> <li>-Touchable with finger, glove and pcap stylus.</li> <li>-2 points touch</li> <li>-activation force less than 1 gramm.</li> </ul> |
|----------------------------------------------------------|----------------------------------------------------------------------------------------------------|
| - with touch for option<br>"Mounting behind glass = NO": | 5 wire resitive, Surface Accoustic Wave or Projected Capacitive                                                                                                    |
| - 5 wire resistive :                                     | -Standard non-glare.<br>-Touchable with finger, glove and stylus.<br>-Single touch<br>-activation force less than 40 gramm.                                                                         |
| - SAW:                                                   | -Standard glare.<br>-Touchable with finger and glove.<br>-Single touch<br>-activation force less than 85 gramm.                                                                                     |
| - Projected Capacitive:                                  | -Standard glare.<br>-Touchable with finger, glove and pcap stylus.<br>-10 points touch<br>-activation force less than 1 gramm.                                                                      |
| External protection:                                     | Standard IP44 or IP65 or higher (not for SAW)                                                                                                    |
| Memory capacity:                                         | No memory (standard), 2, 4 or 8 Gb SoDimm                                                                                                    |
| Storage capacity Sata:                                   | No strage (standard), Harddisk 250/500 Gb or SSD in 60/120/240 or 480 Gb.                                                                                                    |
| Operating system:                                        | NO OS (standard), Win7 embedded WSP7 multilangual, Win7Pro, Win8Home and Pro, Win10Home and Pro.                                                                                                    |
| Input equipment:                                         | None (standard) or wireless keyboard/mouse                                                                                                    |

## 1.8 Contents of Package

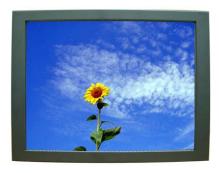

Computer system

Page 9

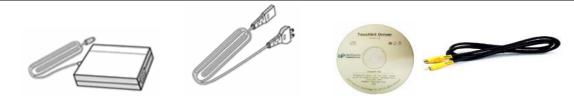

AC/DC Adapter

Power cord

Drivers cd

Other Cables (option)

#### 1.9 Troubleshooting

TO REDUCE THE RISK OF ELECTRIC SHOK, DO NOT REMOVE COVER. NO USER-SERVICEABLE PARTS INSIDE. REFER SERVICING TO QUALIFIED SERVICE PERSONELLE.

- The system does not respond after you turn on the system : -Make sure that the monitor is turned on via OSD button.
   Turn off the power and check the system's power cord, AC adapter, for proper connection.
- Appear the "No Input the Signal" : -Check the connecting of the vga cable on I/O panel computer and power on computer.
- Appear the "Input Not the Supported" : -Input signal are insuperable, reset the video mode and adjust video driver settings.
- The appearance is not at the screen center.: -Use "AUTO ADJUST", refer to the Controls section.
- The characters on the screen are too dim or too bright -Choose fit color temperature, use "AUTO COLOUR ADJUST or manually adjust "RGB ADJUSTMENT, refer to the Control section.